# Upscaling digitisation at the Wellcome Library showcasing the Goobi workflow system

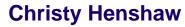

Programme Manager Wellcome Digital Library

3<sup>rd</sup> LIBER-EBLIDA Workshop on Digitisation of Library Material in Europe

Koninklijke Bibliotheek 6 October 2011

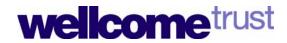

#### The Wellcome Trust

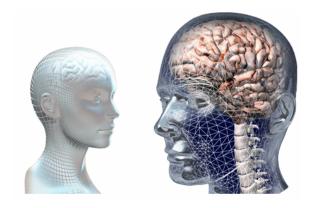

- A global charitable foundation
- Achieving extraordinary improvements in human and animal health
- Supporting the brightest minds in biomedical research and the medical humanities
- Exploring medicine in historical and cultural contexts

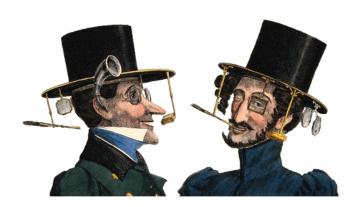

#### The Wellcome Library

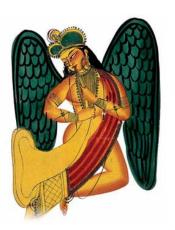

- Major resource for the study of medical history
- Collections of books, manuscripts, archives, films and pictures on the history of medicine from the earliest times to the present day.
- Provide insight and information to anyone seeking to understand medicine and its role in society, past and present.
- Provide access to a growing collection of contemporary biomedical information resources relating to consumer health, popular science, biomedical ethics and the public understanding of science.

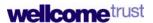

# The Wellcome Library

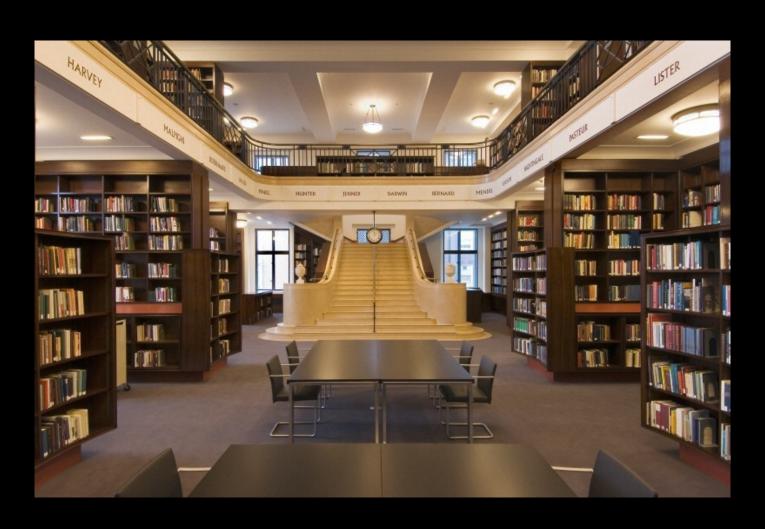

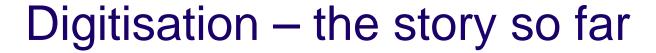

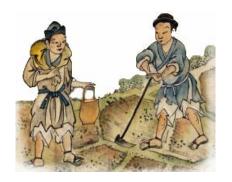

- Image library created from transparencies/prints, and on demand photography – 300,000 images
- Journal backfiles digitisation (funder) Med. Hist., BMJ, etc. in PMC
- Wellcome Film 500+ titles (also Wellcome Film YouTube channel)
- AIDS posters project 3,000 posters
- Arabic manuscripts 500 manuscripts
- 17<sup>th</sup> century recipe books 74 manuscripts
- Contributions to Europeana via the Europeana Libraries project, and World Digital Library

  wellcometrust

# The Library Transformation Strategy 2009 - 2014

To provide global access to, and expert interpretation of, a world class collection that explores medicine in its cultural contexts

- Targeted collecting putting challenges in context
- Expert interpretation engaging (new) audiences
- Strategic digitisation online access to our collections

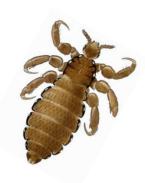

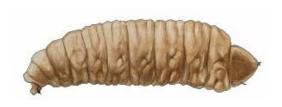

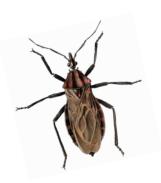

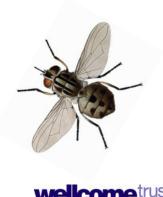

# The Wellcome Digital Library pilot 2010-2013

#### Genetics and its Modern Foundations

A new online resource for everyone interested in the history of human and animal health.

#### Aims

- build sustainable/expandable mechanism foundation stone for WDI
- digitise key library holdings relating to a major Trust challenge area
- digitise important third party content linked to theme
- use innovative content and tools to encourage discovery and use
- explore commercial partnerships enhance access to nontheme material

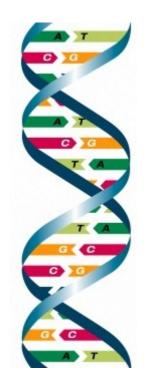

#### Archival material – 900,000 images

Wellcome Library - 600,000 images External – 300,000 images

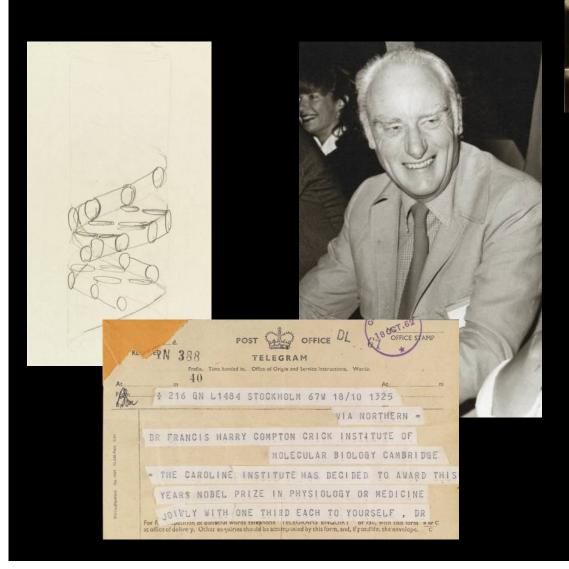

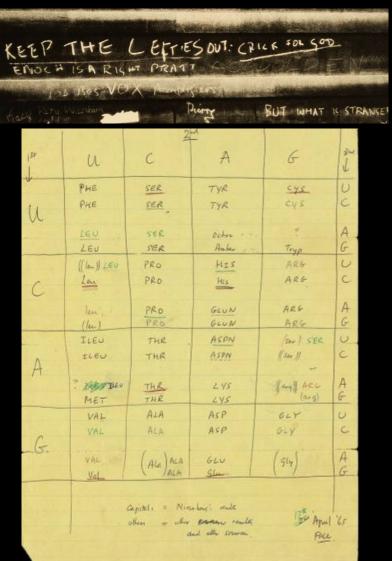

## Books related to genetic research - 600,000 images

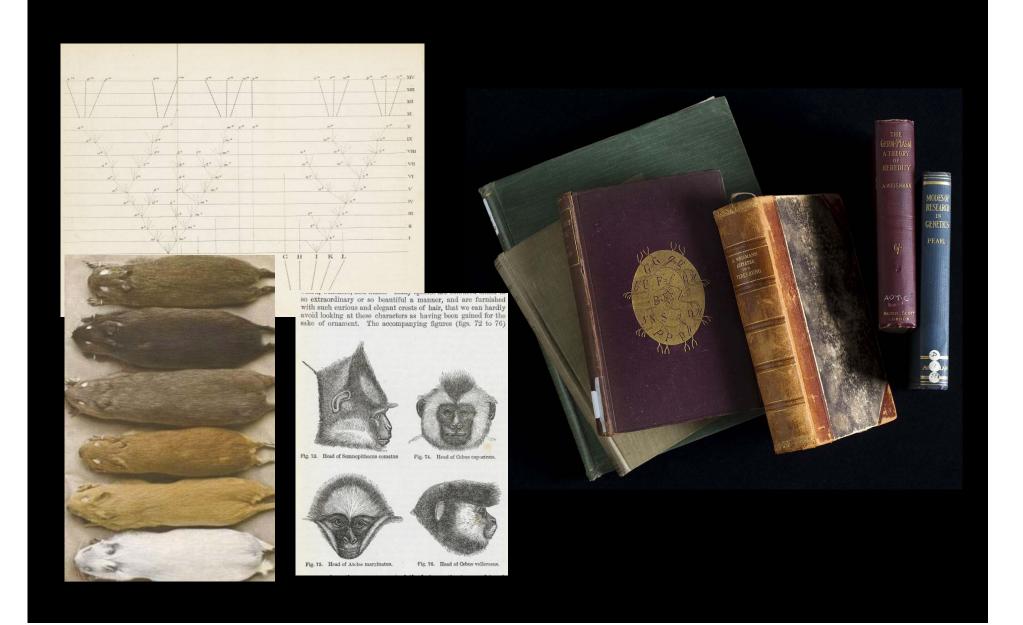

#### ProQuest, Early European Books – 5.5m images

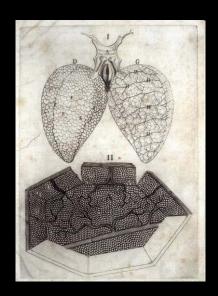

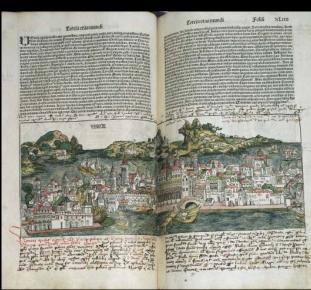

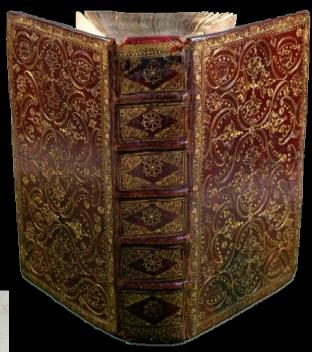

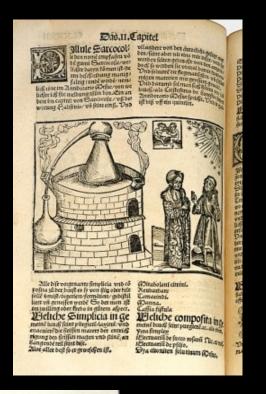

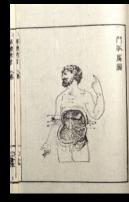

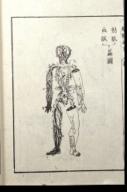

#### Born digital material - initially small but growing

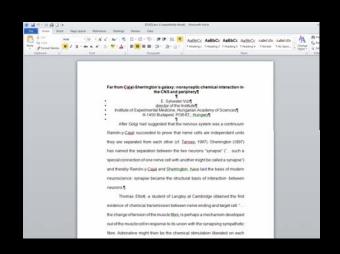

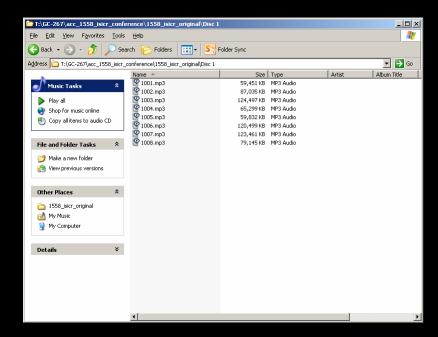

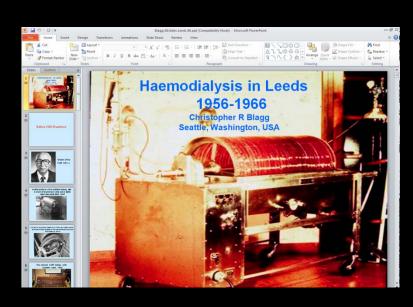

# Digitisation strategy

| Then                        | Now                             |
|-----------------------------|---------------------------------|
| Small projects (<10,000 pp) | Large projects (>100,000 pp)    |
| Relatively ad-hoc           | Major strategic programme       |
| SMT & Project teams         | Programme Board, advisors       |
| Library-centric             | W. Trust, external stakeholders |
| Entirely open access        | Commercial partnerships         |
| Little impact on IT systems | Requires major IT development   |
| Examples                    | Everything (within reason)      |

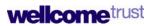

# Digitisation processes

| Then                       | Now                              |
|----------------------------|----------------------------------|
| Manual processes           | Automated processes              |
| Centralised conservation   | Distributed conservation         |
| Low QA                     | Increased QA, error minimization |
| TIFF                       | JPEG 2000                        |
| Individual tracking lists  | Centralised tracking system      |
| Incremental storage growth | Completely new storage strategy  |
| Detailed, painstaking      | Streamlined, pragmatic           |

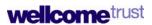

#### Streamlining digitisation

- Staff dedicated to specific projects, or streams of work
- Carry out sample workflow tests for new types of material
- The right equipment for the right job eliminate the "fiddly bits"
  - Live-view monitors
  - Easy-clean surfaces
  - Foot-pedals
  - Custom-made supports

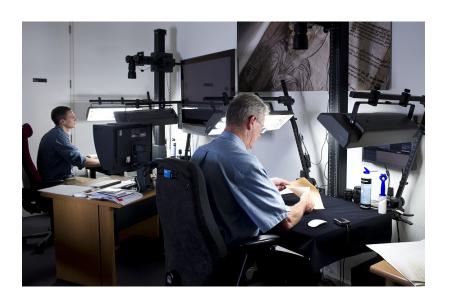

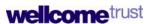

## Streamlining digitisation

- Photographers do the photography...
- Prepare materials separately
- Leave loose pages and bindings as they are, they are easier to digitise that way!
- Use existing staff as support moving items to and from stack
- Minimise movement
- Keep plenty of shelving, working space at hand
- Find a preferred supplier for ad hoc support

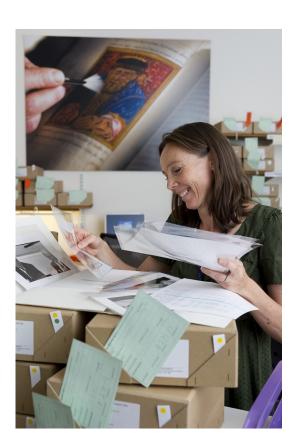

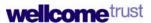

# Upscaling and streamlining digitsation requires a higher level of project management

## Streamlining project management

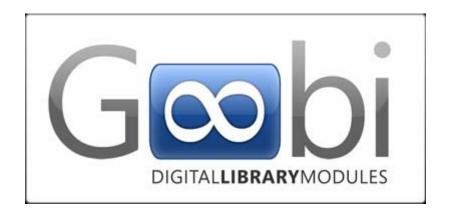

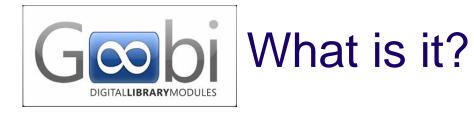

- Web-based workflow system
- Open source (core system)
- Used by many libraries in Germany, and half a dozen other European libraries
- Intranda version developed by Intranda to meet Wellcome Library specific requirements

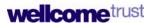

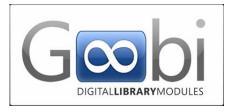

#### What does it do?

- Task-focused, customisable workflows developed by Intranda
- User-specific "dashboard"
- Import/export and store metadata
- Encode data as METS
- Display progress of tasks, statistics on activities
- Tracks projects, batches, and units (location, current activity)
- "Command central" for 3<sup>rd</sup> party systems

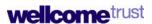

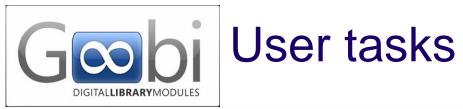

| > My tasks  Search for volume  Batches  Hits: 3 Show only my tasks: Show open tasks only: Filter:                                                                                                    |          | http://goobi.intranda.com |                     | intranda GmbH<br>digiverso                                                                                                    |                | -        | Log    |  |
|----------------------------------------------------------------------------------------------------|----------|---------------------------|---------------------|----------------------------------------------------------------------------------------------------|----------------|----------|--------|--|
| Please select one of the listed tasks.                                                                                                    | Home pag | age » My tasks            |                     |                                                                                                    |                |          |        |  |
| Select pre-defined filter  Search for volume Batches  Hits: 3  Show only my tasks: Show open tasks only: Filter:  Task  Process  Project  Status   Title: This is not a test, this is rock and/or roll  Properties  Title: This is not a test, this is rock and/or roll  Priority: 0  Last edited: Sep 7, 2011  Last updated by: Engel, Detlev  Update type: administrative  This is yet another test  Check images and import  Possible actions  Customise view                                                                                                    | 0.00     |                           | the listed tasks.   |                                                                                                    |                |          |        |  |
| Hits: 3 Show only my tasks: Show open tasks only: Filter:    Task                                                                                                    |          |                           |                     | Select pre-                                                                                                    | defined filter |          | v 🖫 (  |  |
| User data - ser configuration thange password    Project   Status                                                                                                    | Hits: 3  | 3                         | Show only my tasks: | Show open tasks only:                                                                                                    | Filter:        |          | \$     |  |
| Ser configuration Change password  Properties  Title:  This is not a test, this is rock and/or roll  Priority:  Description  Priority:  Description  P |          |                           | Task 🔻              | Process ▼▲                                                                                                    | Project ▼▲     | Status 🔻 | Activi |  |
| Title: This is not a test, this is rock and/or roll Priority: 0 Last edited: Sep 7, 2011 Last updated by: Update type: administrative  This is yet another test Check images and import  Proserties  Title: This is not a test, this is rock and/or roll Priority: 0 Last edited: Sep 7, 2011 Last updated by: Update type: administrative  This is yet another test Check images and import  Possible actions Customise view                                                                                                    | ☐ This   | is is not a test, this is | rock and/or roll    | A CONTRACTOR OF THE PARTY OF THE PARTY OF TH |                |          |        |  |
| Title: This is not a test, this is rock and/or roll  Priority: 0  Last edited: Sep 7, 2011  Last updated by: Engel, Detlev  Update type: administrative   This is yet another test  Check images and import  Possible actions  Customise view  Title: This is not a test, this is rock and/or roll  a_ocm00665772i-dnt  Sample_Project  This is yet another test  Customise view                                                                                                    | Prop     | operties                  |                     |                                                                                                    |                |          |        |  |
| Last edited: Sep 7, 2011 Last updated by: Engel, Detlev Update type: administrative  B This is yet another test  Check images and import  Possible actions  Customise view                                                                                                    |          |                           |                     | 70                                                                                                    | Samula Busicat |          |        |  |
| Last updated by: Engel, Detlev Update type: administrative  This is yet another test Check images and import  Possible actions Customise view                                                                                                    |          |                           | 3.7                 | a_ocmoods//21-unc                                                                                                    | Sample_Project |          | TO     |  |
| Update type: administrative  This is yet another test Check images and import  Possible actions Customise view  Update type: administrative  a_ocm00665772ix Sample_Project  This is yet another test  Check images and import  Possible actions  Customise view                                                                                                    | 200      |                           |                     |                                                                                                    |                |          |        |  |
| Possible actions  Customise view  Customise view                                                                                                    | 987      |                           |                     |                                                                                                    |                |          |        |  |
| Possible actions  Customise view                                                                                                    | ⊕ This   | is is yet another test    | -                   | a_ocm00665772ix                                                                                                    | Sample_Project |          |        |  |
| Customise view                                                                                                    | ⊕ Che    | eck images and impo       | rt                  | ThisisthePPNdigitalaSatz                                                                                                    | Sample_Project |          | *      |  |
| Customise view                                                                                                    |          |                           |                     |                                                                                                    |                | _        |        |  |
| og out:                                                                                                    | Possib   | ible actions              |                     |                                                                                                    |                | _        |        |  |
| og out:<br>ürstlich, Wolfgang                                                                                                    | <b>a</b> | Customise view            |                     |                                                                                                    |                |          |        |  |
| og out:<br>ürstlich, Wolfgang                                                                                                    |          |                           |                     |                                                                                                    |                |          |        |  |
| ürstlich, Wolfgang                                                                                                    |          |                           |                     |                                                                                                    |                |          |        |  |
|                                                                                                    |          |                           |                     |                                                                                                    |                |          |        |  |
|                                                                                                    |          |                           |                     |                                                                                                    |                |          |        |  |

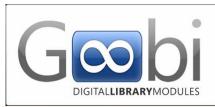

#### User tasks

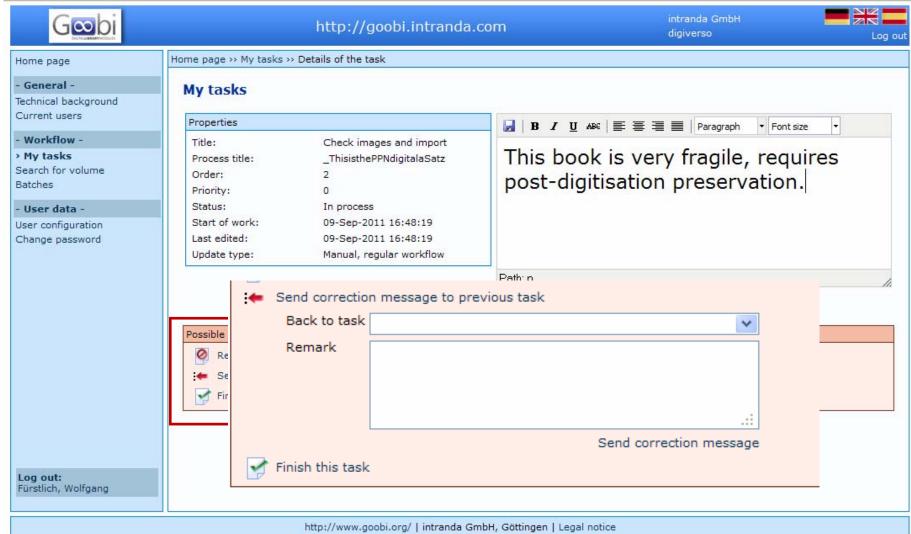

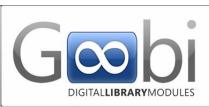

#### Project management tasks

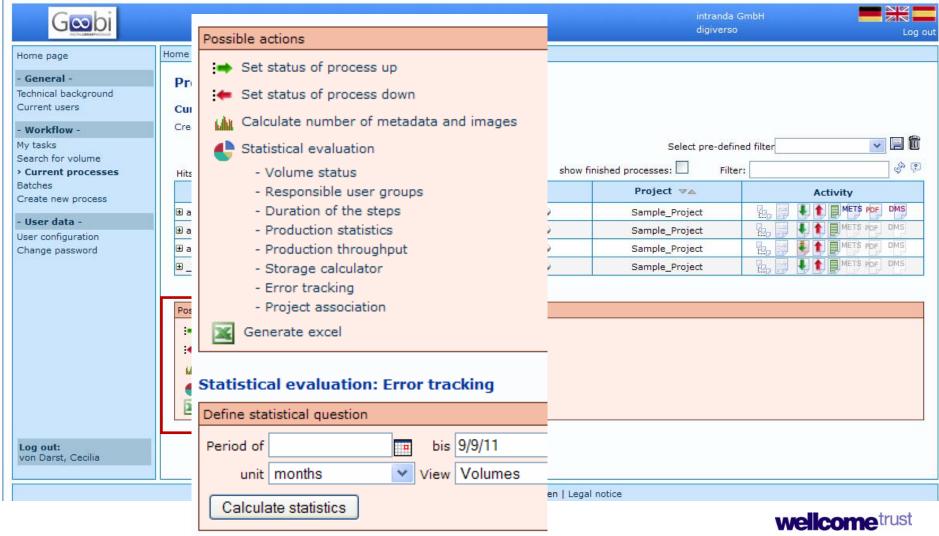

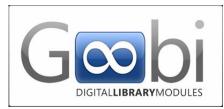

#### Administrative tasks

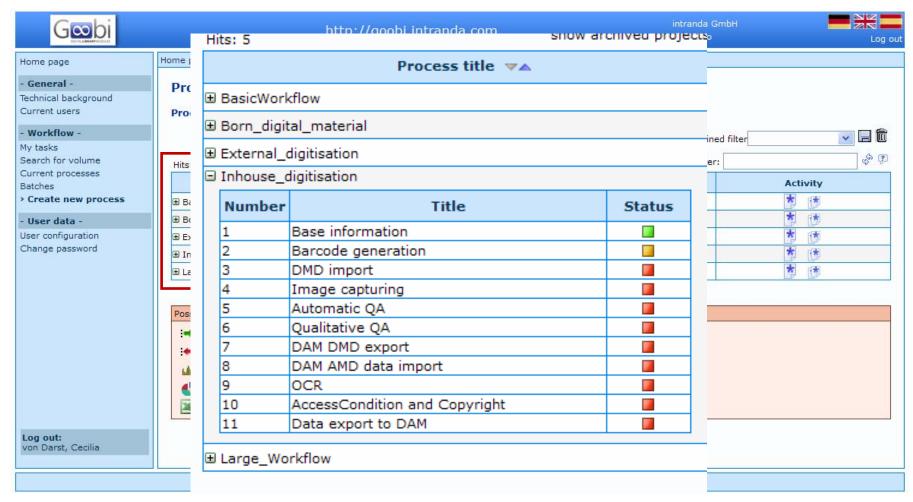

#### Digital asset management

#### File conversion

- Lightroom used to convert RAW to TIFF
- LuraWave converts TIFF to JP2K
- Validation of JP2K conversion coming soon *via Goobi*

#### Ingest

- Automated ingest workflow in the DAM (Safety Deposit Box)
- SDB) via Goobi
- •One file serves as master and dissemination file

#### Preservation

- DAM is a preservation system
- Manages all preservation actions (characterisation, format migration)
- API to allow 3<sup>rd</sup> party systems access to content

#### Storage

- Master files backed up offsite to WORM storage drive
- WORM = Write Once Read Many permanent storage
- Self-healing of errors on main storage system from WORM

wellcome trust

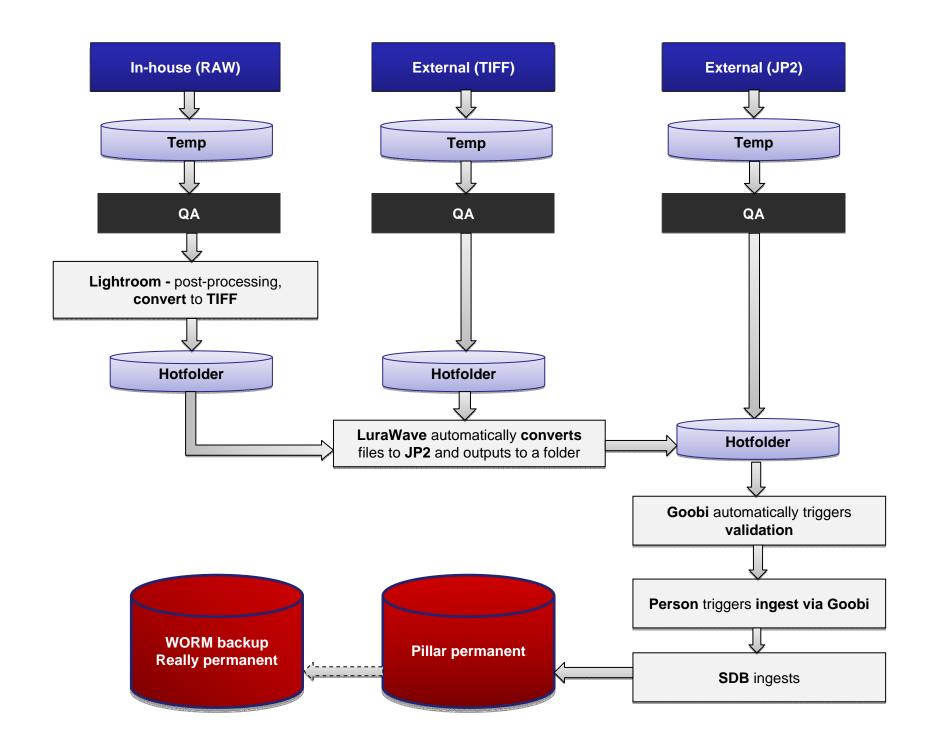

## Thank you!

**Christy Henshaw** 

c.henshaw@wellcome.ac.uk

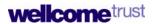